## **~ SIREN Elite Training Highlight ~**

## **CARDIAC ARREST DOCUMENTATION**

Most of required documentation for a cardiac arrest call is in the **"Cardiac Arrest" panel** under the **"Patient Condition" section**. If you answer this question as **"yes"** to a cardiac arrest, the system will remind you to fill this section out with a red validation flag.

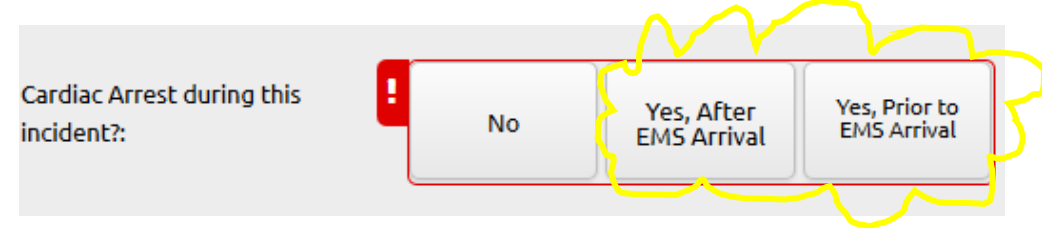

If you **don't know the answer** to a question, you can click the **"Not Value"** square button to the right of the question. The field will be greyed out, satisfying the validation rule:

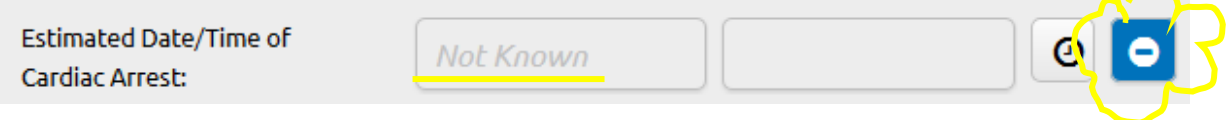

If you are using a **CPR Feedback Device**, you need to document that under the question "CPR Methods":

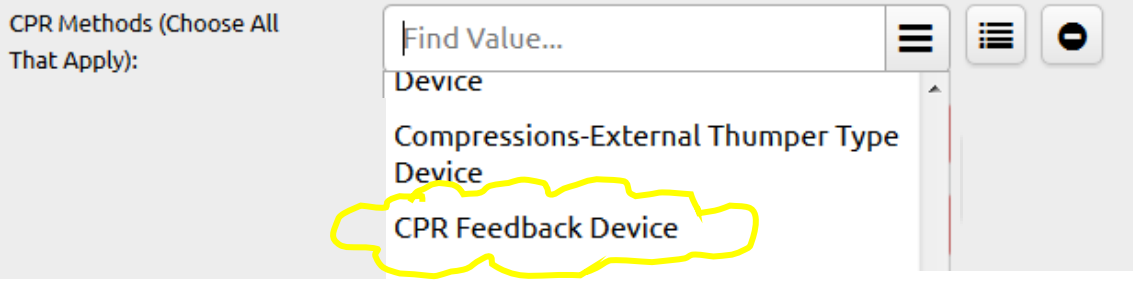

## **YOU MUST DOCUMENT ALL OF YOUR PROCEDURES AND MEDICATIONS IN THE APPROPRIATE GRIDS. It is not valid to write these in your narrative without documenting them on the form.**

To document **CPR**, go to the **Procedures** grid in the "Treatment" panel under the "Provider Action" section. Search for "**CPR**" to document one of these three options: "CPR – Cardiopulmonary Resuscitation," "CPR with impedance threshold device," or "Mechanical CPR Compression Device."

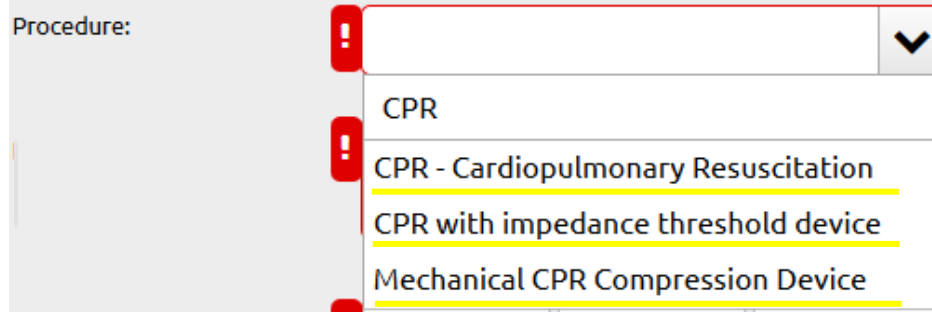

There are two ways to document **Defibrillation.** 

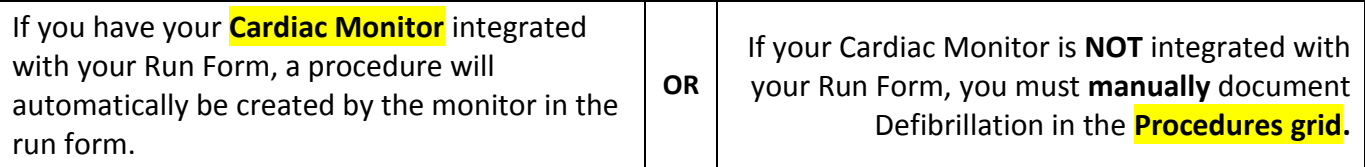

## There are two ways to document when **No Shock is Advised.**

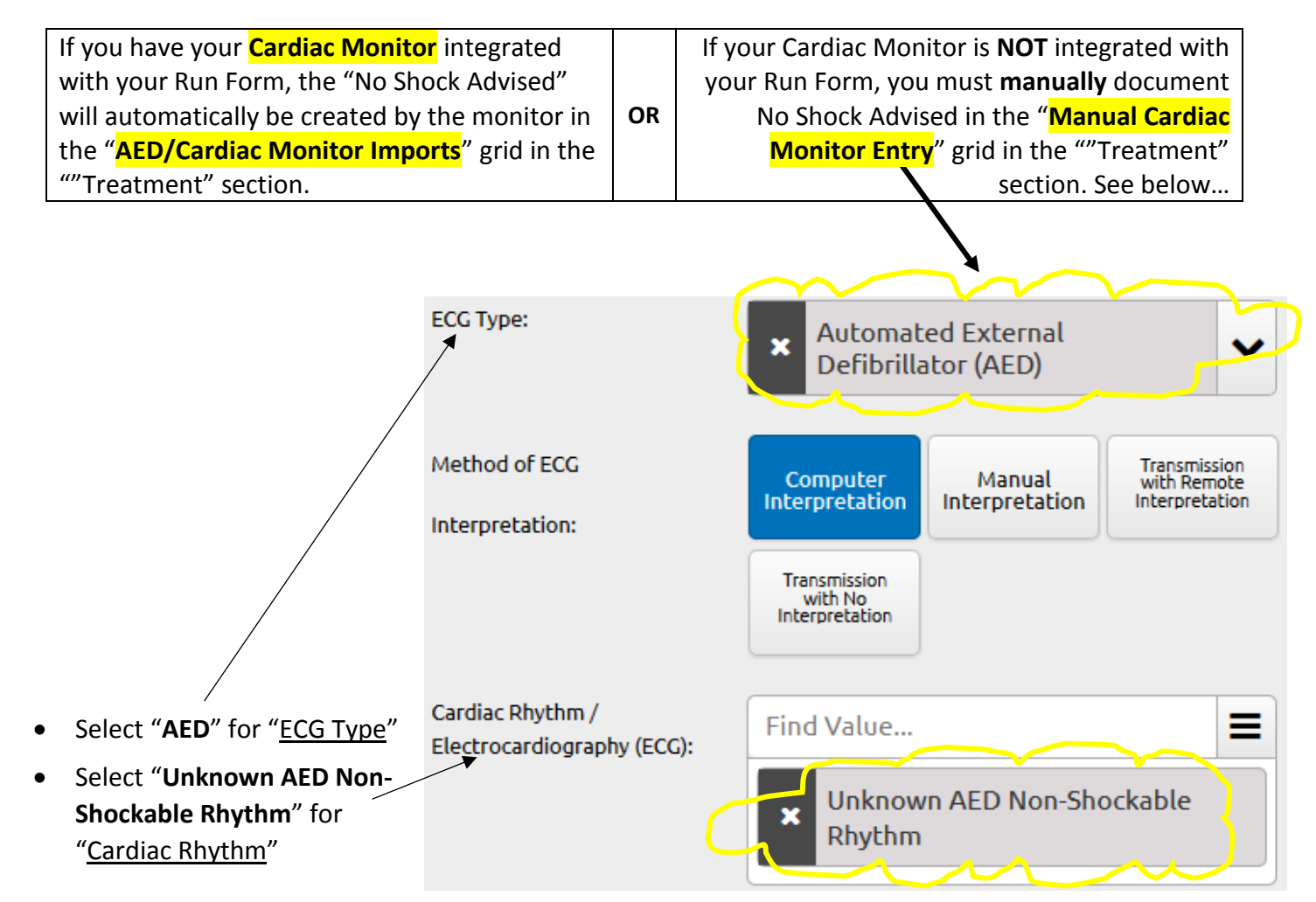